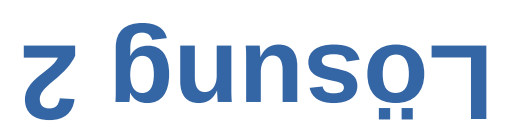

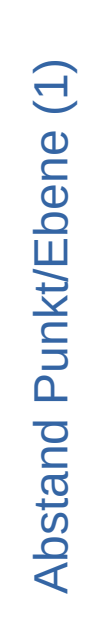

 $\mathcal{F}$ 

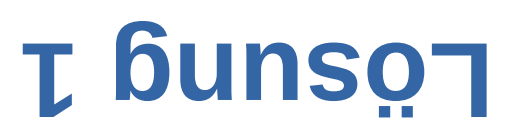

**Code zu**

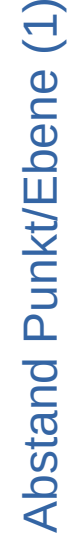

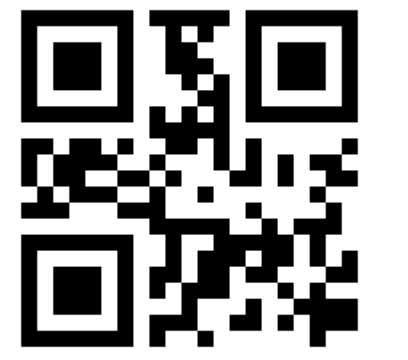

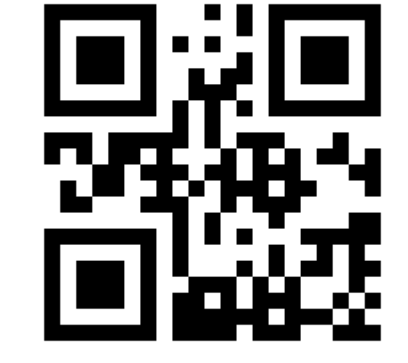

 $\blacktriangleleft$  $\boldsymbol{\Omega}$ st a $\blacksquare$ ರ  $\mathsf n$  $\Box$  $\subset$ kt / E $\boldsymbol{\Omega}$  $\mathbf \omega$  $\subset$  $\mathbf \omega$  $\bigoplus$ 

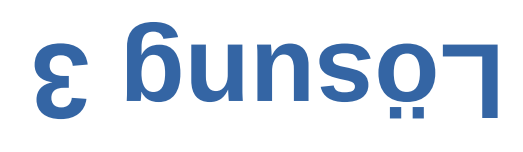

**Code zu**

 $\mathcal{F}$ 

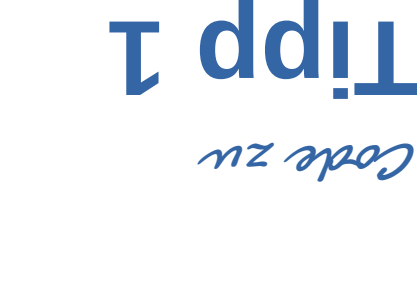

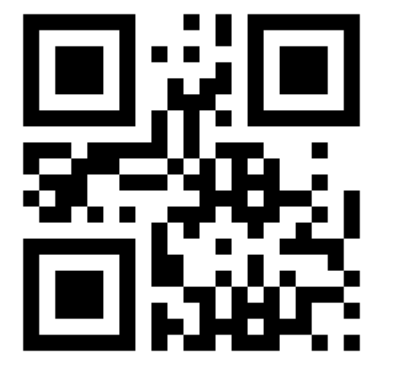

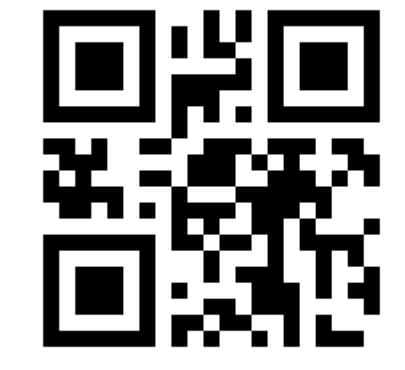

 $\blacktriangleleft$  $\boldsymbol{\Omega}$ sta $\subset$ d $\mathsf \Omega$  $\Box$  $\subset$ 

kt/ E

 $\mathbf \Omega$  $\mathbf \Phi$  $\subset$  $\mathbf \Phi$ 

(1)

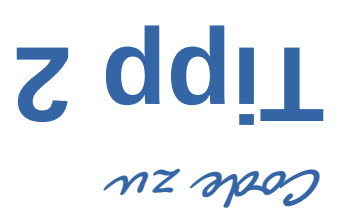

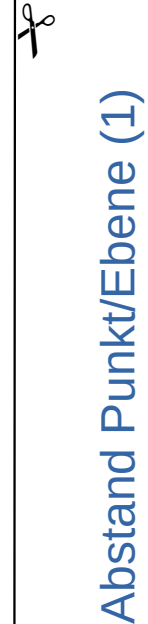

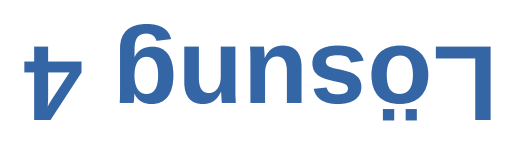

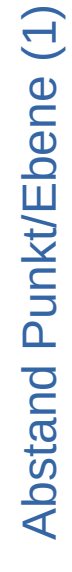

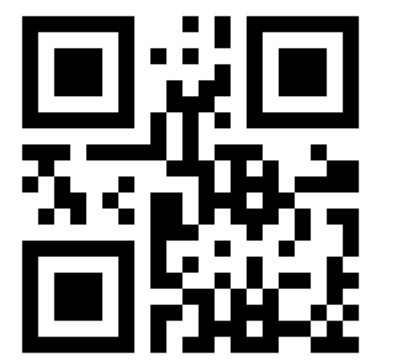

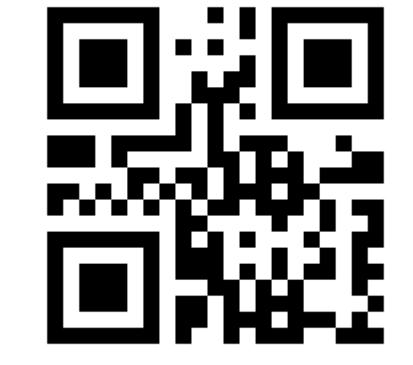

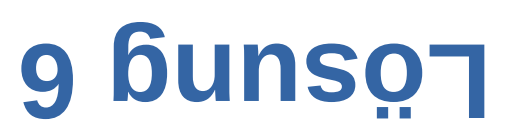

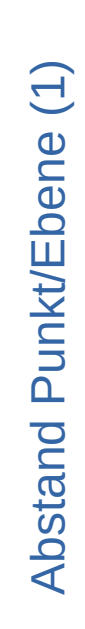

 $\mathcal{F}$ 

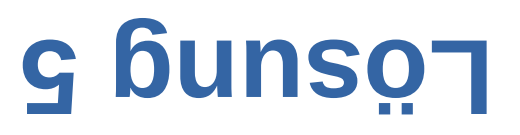

**Code zu**

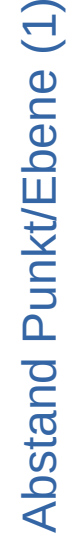

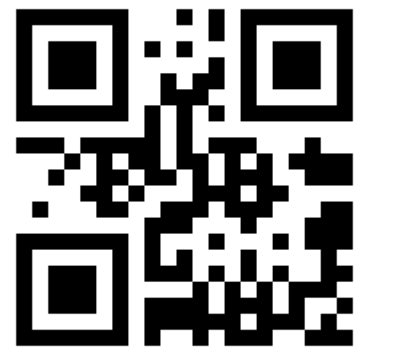

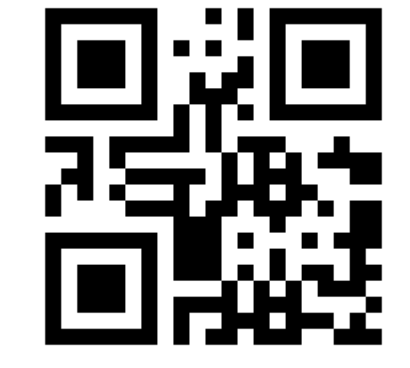

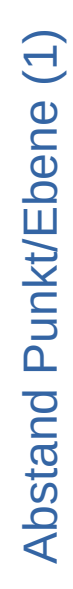

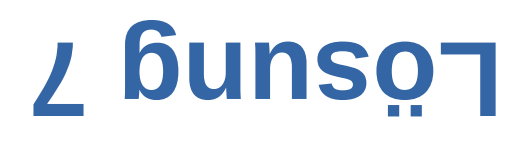

 $H^{\circ}$ 

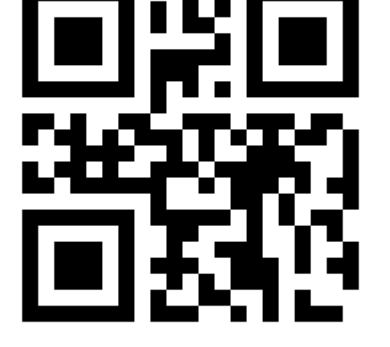

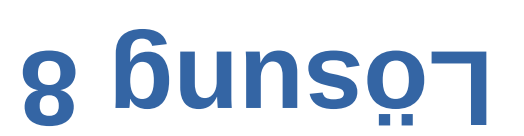

**Code zu**

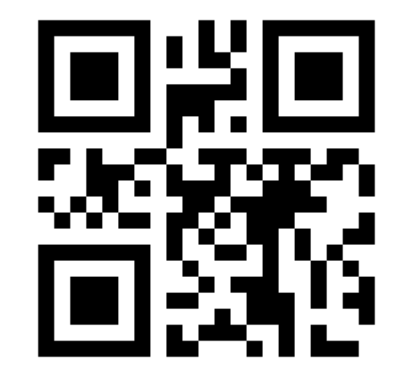

 $(10)$ 

 $\blacktriangleleft$  $\boldsymbol{\Omega}$ sta $\subset$ d $\mathsf \Omega$  $\Box$  $\subset$ 

kt/ E

 $\mathbf \Omega$  $\mathbf \Phi$  $\subset$  $\mathbf \Phi$ 

(1)

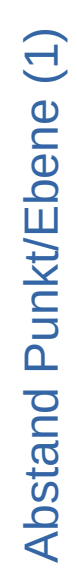

**OT Gunson** 

**Code zu**

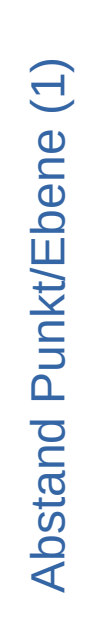

 $\mathcal{F}$ 

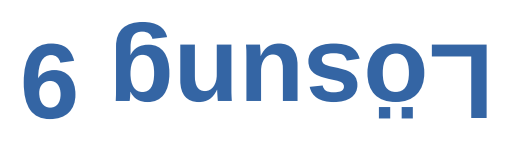

**Code zu**

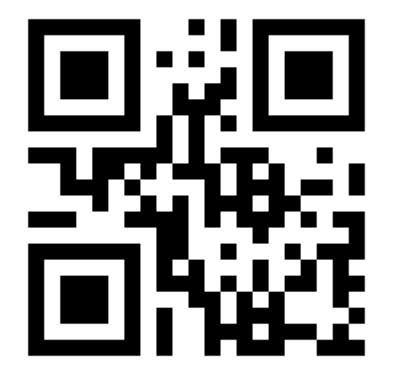

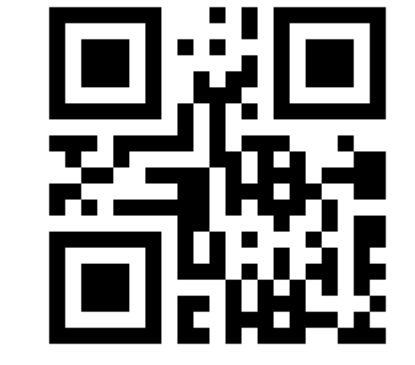

 $\Omega$ 

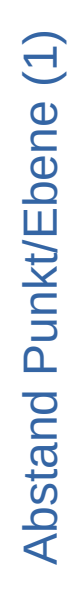

## **Lösung 12**

**Code zu**

 $\blacktriangleleft$  $\boldsymbol{\Omega}$ sta $\subset$ d $\mathsf \Omega$  $\Box$  $\subset$ kt/ E $\mathbf \Omega$  $\mathbf \Phi$  $\subset$  $\mathbf \Phi$ (1)

 $A^{\circ}$ 

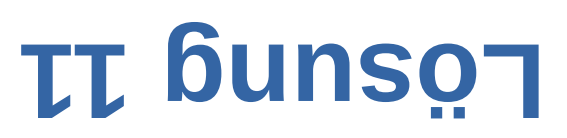

**Code zu**

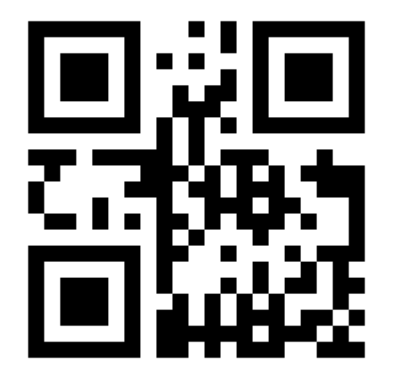

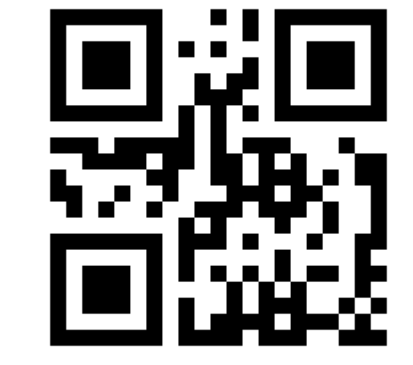

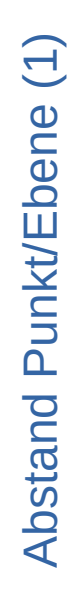

## **LEGATE**

**Code zu**

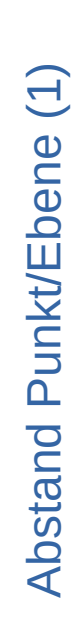

 $\mathcal{F}$ 

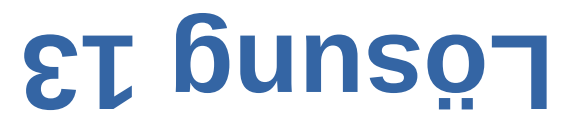

**Code zu**

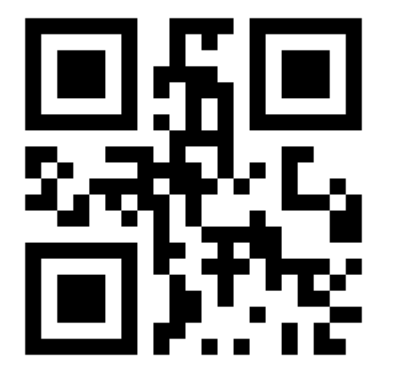

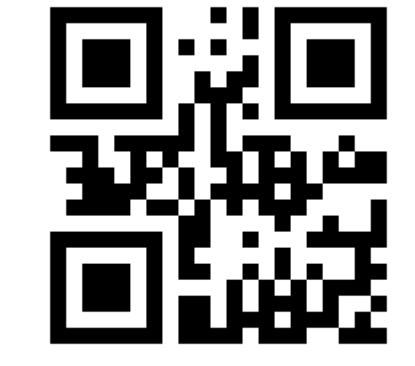

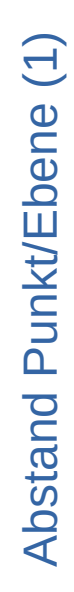

## **9T Gunson**

**Code zu**

 $\blacktriangleleft$  $\boldsymbol{\Omega}$ sta $\subset$ d $\mathsf \Omega$  $\Box$  $\subset$ kt/ E $\mathbf \Omega$  $\mathbf \Phi$  $\subset$  $\mathbf \Phi$ (1)

 $H^{\circ}$ 

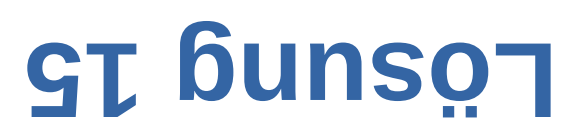

**Code zu**

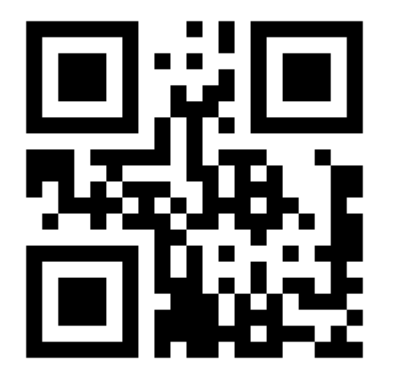

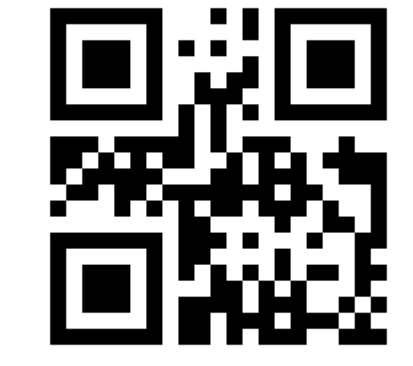

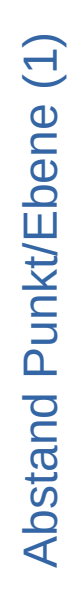

**81 bunson** 

**Code zu**

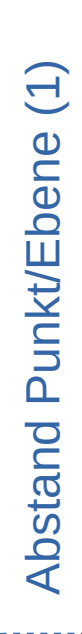

 $\mathcal{F}$ 

**Code zu**

**LT Gunson** 

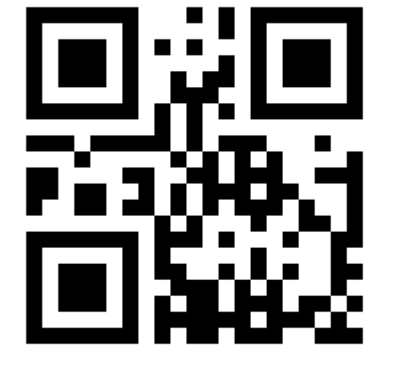

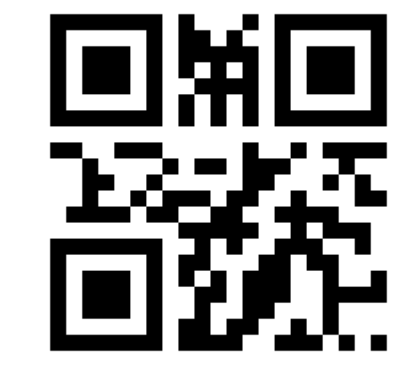

 $(20)$ 

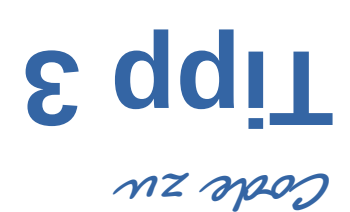

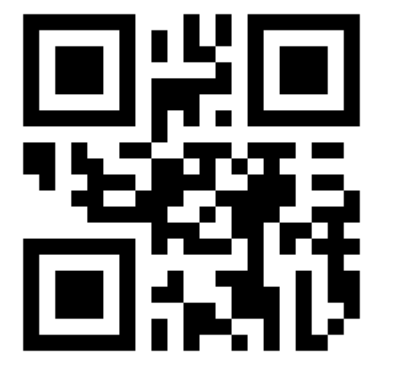

 $\blacktriangleleft$  $\boldsymbol{\Omega}$ sta $\subset$ d $\mathsf \Omega$  $\Box$  $\subset$ kt/ E $\mathbf \Omega$  $\mathbf \Phi$  $\subset$  $\mathbf \Phi$ (1)

 $A^{\circ}$ 

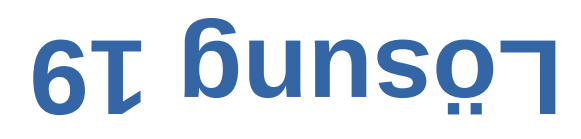

**Code zu**

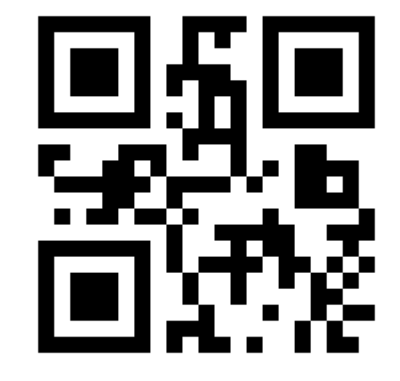

**Lösung 20**

**Code zu**

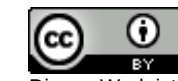

 $\mathcal{F}$ 

Dieses Werk ist lizenziert unter einer [Creative Commons Namensnennung 4.0 International Lizenz.](http://creativecommons.org/licenses/by/4.0/) 2018 Henrik Horstmann

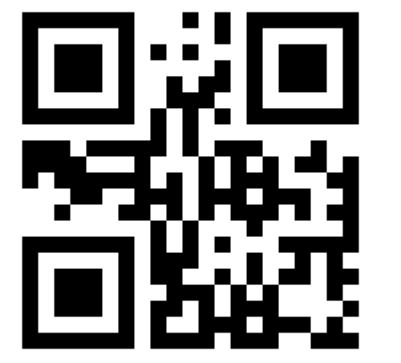